# Übung 10

Rudolf Dutter & Matthias Templ Computerstatistik (107.258) WS 2007 16. Jänner 2008

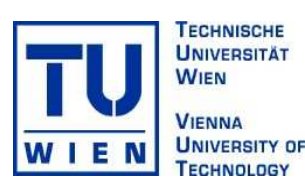

## 1 Daten

Für diese Übung werden wiederum die EU-SILC Daten aus dem Jahre 2004 verwendet.

## 2 Übungsbeispiele

Für bestimmte Fragestellungen ist es wichtig einzelne Einkommenskomponenten möglichst gut durch ein Modell zu beschreiben.

Bsp 26 Verwenden Sie zur Schätzung des Unselbständigeneinkommen (py010n) nur jene Beobachtungen mit mehr als 0 Euro Unselbstständigeneinkommen und nur jene Beobachtungen, welche in Variable py010n<sub>i</sub> als "nicht imputiert" ausgewiesen sind.

Schätzen Sie ein lineares Regressionsmodell mit py010n als abhängige und pek\_g (Brutto-Einkommen) als unabängige Variable.

Interpretieren Sie Ihre Ergebnis.

Bsp 27 Schätzen Sie, mit den ausgewählten Beobachtungen aus Beispiel 26, ein lineares Regressionsmodell mit log(py010n) als abhängige Variable und log(pek\_g+0.01) (logarithmiertes Brutto-Einkommen), age, P118000 (Bildung), P033000 (Zahl der erwerbstätigen Jahre), P014000 (Berufliche Funktion) und sex als unabhängige Variablen. Berücksichtigen Sie Wechselwirkungen bezüglich der Variablen P014000 bezüglich allen oben aufgezählten unabhängigen Variablen.

Dabei sollten Sie folgende Variablen zuerst umkodieren:

- $-$  age, wie in Übung 2. Als Klasse numeric betrachtet.
- $-$  P11800, wie in Übung 8.
- P033000, "Nicht zutreffend  $($ P001000 >= 3)" als 0. Als Klasse numeric.
- P014000, mit Ausprägungen Beamter, Lehrling, Angestellter, Selbstständig, Sonstige.
- Bsp 28 Plotten Sie die geschätzten standardisierten Residuen  $\hat{e}$  (siehe Übung 9) gegen die geschätzten Werte  $\hat{y}$ aus Beipiel 27. Dazu können Sie auch die Standard-Plot-Methode für Objekte der Klasse "1m" verwenden (plot(lmobj)).

Interpretieren Sie Ihr Ergebnis. Ist in diesem Plot bereits ersichtlich, ob Modellvoraussetzungen verletzt sind? Welche Modellvoraussetzungen scheinen erfüllt zu sein?

### 3 Abgabe

Bitte senden Sie die Ausarbeitung in Form eines pdf-Files (nicht mehr als 3 Seiten) mit den Resultaten (Outputs plus textliche Kommentare) und Listing des Programmkodes (Funktion) an Ihren jeweiligen Gruppenleiter bis 22. Januar 2008

r.dutter@tuwien.ac.at

#### oder m.templ@tuwien.ac.at

Bitte den Namen des pdf-File wieder folgendermaßen:

#### $\mathrm{name\_UE\_10.pdf}$

wobei 'name' für den Familiennamen steht.  $\;$ 

Bitte beachten Sie, dass Sie zusätzlich Ihre gelösten Beispiele für die Übung ankreuzen müssen.  $\,$